**Forest Inventory and Analysis**

# **FIA Supplemental Guides**

**Volume: Urban Database Tables (available from Spatial Data Services) Edition: October, 2021**

# **Contents**

## **[Preface](#page-2-0)**

**[Abstract](#page-2-1)** [Author](#page-3-0) [Acknowledgments](#page-3-1)

# **[Supplemental Guide Updates](#page-4-0)**

[Changes from the Previous Version](#page-4-1)

## **[Chapter 1: Overview](#page-6-0)**

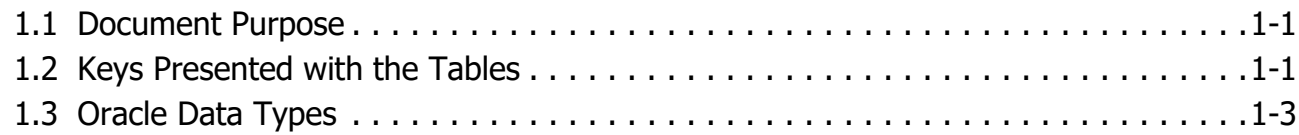

# **[Chapter 2: Supplemental Urban Database Tables](#page-10-0)**

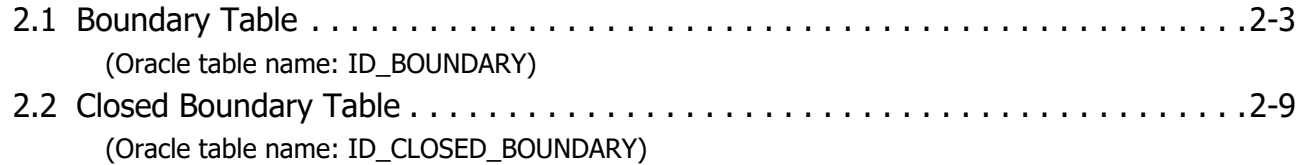

# **[Chapter 3: Supplemental Urban Reference Tables](#page-26-0)**

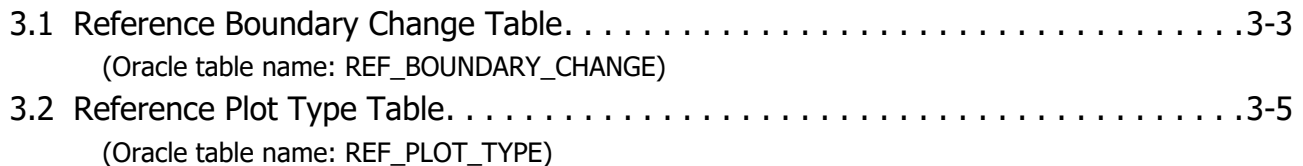

# **[Index of Tables](#page-32-0)**

# **[Index of Column Names](#page-34-0)**

## **Appendices**

[Appendix A: Quick Links](#page-38-0)

# <span id="page-2-0"></span>**Preface**

### **Preface Contents**

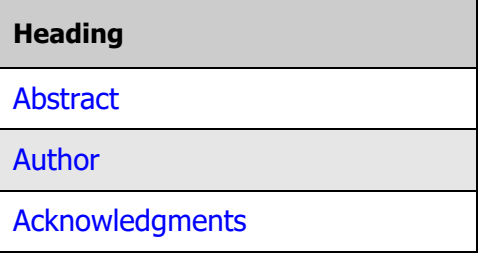

### <span id="page-2-1"></span>**Abstract**

This document is a volume within the Forest Inventory and Analysis (FIA) Supplemental Guides series. This guide, **Urban Database Tables (available from Spatial Data Services)**, describes supplemental database tables that are not available in the Urban Forest Inventory and Analysis Database (Urban FIADB) because of the FIA data confidentiality policy.

Each attribute in a database table is listed with its column name, unabbreviated descriptive name, and a detailed description of the attribute. Attributes that are coded include a list of the codes and their meanings.

Users needing this type of information should contact the [FIA Spatial Data Services \(SDS\)](https://www.fia.fs.fed.us/tools-data/spatial/) team by following the instructions provided at the following web address: https://www.fia.fs.fed.us/tools-data/spatial/.

#### **Keywords:**

Urban, Forest Inventory and Analysis, inventory database, supplemental guide, user manual, user guide, monitoring, Spatial Data Services

The use of trade or firm names in this publication is for reader information and does not imply endorsement by the U.S. Department of Agriculture of any product or service.

### <span id="page-3-0"></span>**Author**

U.S. Department of Agriculture, Forest Service. Forest Inventory and Analysis.

### <span id="page-3-1"></span>**Acknowledgments**

The following individuals have provided significant contribution for this document.

#### **Contributors (in alphabetical order):**

- Andrea M. DiTommaso is a Forester with the Forest Inventory and Analysis Program, USDA Forest Service, Rocky Mountain Research Station, Ogden, Utah.
- Mark A. Hatfield is a Forester with the Forest Inventory and Analysis Program, USDA Forest Service, Northern Research Station, Durham, New Hampshire.
- Katie A. Jennings an Information Management Researcher, University of New Hampshire Cooperator, with the Forest Inventory and Analysis Program, USDA Forest Service, Northern Research Station, Durham, New Hampshire.
- Lucie C. Lepine is an Information Management Researcher, University of New Hampshire Cooperator, with the Forest Inventory and Analysis Program, USDA Forest Service, Northern Research Station, Durham, New Hampshire.
- Jason R. Meade is a Forester with the Forest Inventory and Analysis Program, USDA Forest Service, Southern Research Station, Knoxville, Tennessee.
- Paul A. Sowers is a Forester with the Forest Inventory and Analysis Program, USDA Forest Service, Northern Research Station, Falcon Heights, Minnesota.

# <span id="page-4-0"></span>**Supplemental Guide Updates**

### <span id="page-4-1"></span>**Changes from the Previous Version**

#### **Updates Contents:**

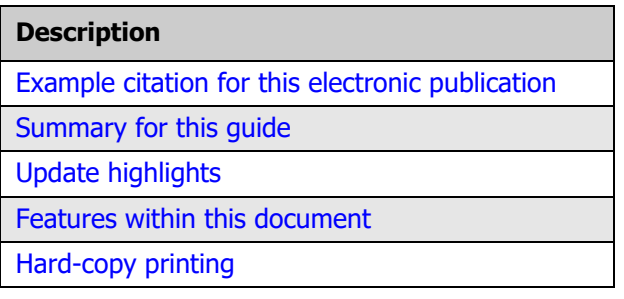

#### <span id="page-4-2"></span>**Example citation for this electronic publication**

U.S. Department of Agriculture, Forest Service. Forest Inventory and Analysis. 2021. Forest Inventory and Analysis, FIA supplemental guides, volume: urban database tables (available from spatial data services) (edition: October, 2021). 42 p. [Online]. Available at web address: [https://www.fia.fs.fed.us/library/database-documentation/.](https://www.fia.fs.fed.us/library/database-documentation/)

#### <span id="page-4-3"></span>**Summary for this guide**

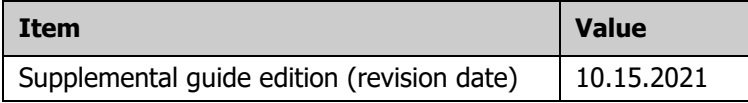

#### **Update highlights**

The is the first edition for this supplemental guide. This section is a placeholder. It will be used for future editions to summarize updates to this document.

#### <span id="page-4-4"></span>**Features within this document**

- **Revision dates**
	- **Title page** The revision date, which is referred to as the "edition" for this supplemental guide, is listed on the first page of the "Table of Contents." This date does not correspond to the release date for a particular version of an FIA database or a field guide. This allows for increased flexibility to provide additional updates to the supplemental guide that are independent of the timing of a database release.
	- **Sections** The revision date listed in the header for a specific document section (e.g., chapter, appendix) is the date that the section was last revised. If a section was not updated since the

previous supplemental guide version, the revision date in the header for that section will remain unchanged.

- **Reference Tables** These tables contain supplementary reference data (e.g., values, codes, code descriptions) for various attributes (database table columns). Reference tables have the "REF " prefix within the table name.
- **Index of Tables** This section is an index of the database tables within this supplemental guide, sorted alphabetically by table name. This index includes a brief description for each table.
- **Index of Column Names** This section is an index of the attributes, sorted alphabetically by column name, and identifies the name of the table where the column is found. This index also lists a section number for each attribute, which indicates the location for the attribute within this supplemental guide.

#### <span id="page-5-0"></span>**Hard-copy printing**

To print sections from this PDF document, it will be necessary to specify the continuous page number range for the desired section to be printed. The following table outlines the start page and end page for each document section. This guide is intended to be printed on both sides of the paper.

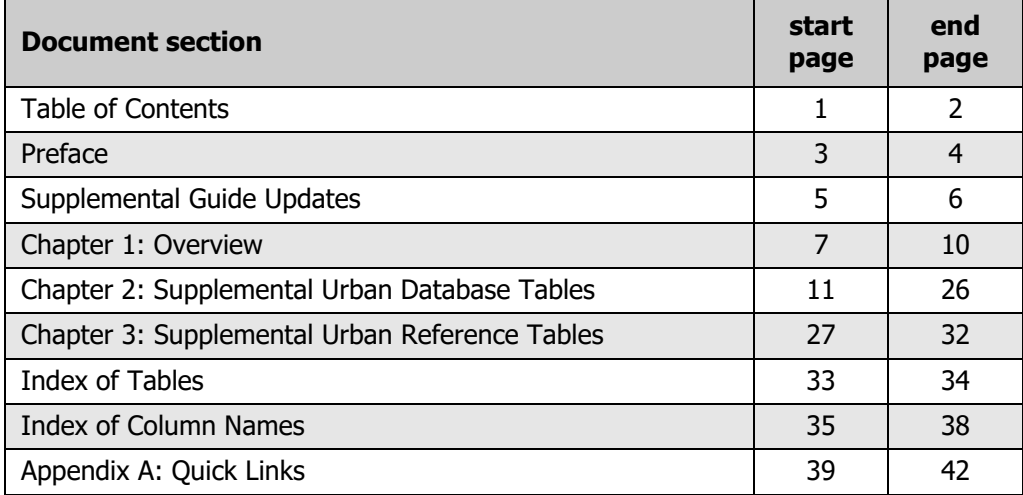

**Table A:** Page range for individual document sections (for hard-copy printing).

# <span id="page-6-0"></span>**Chapter 1: Overview**

#### **Chapter Contents:**

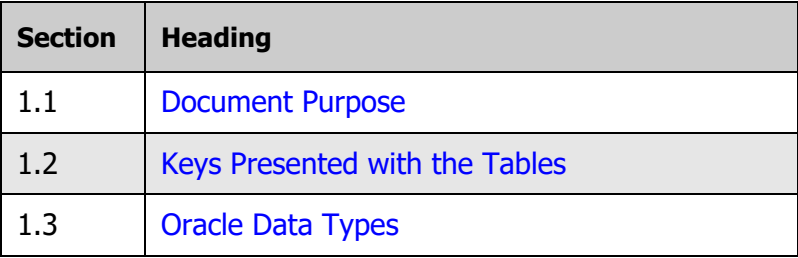

## <span id="page-6-1"></span>**1.1 Document Purpose**

This document is a volume within the **Forest Inventory and Analysis (FIA) Supplemental Guides** series. This guide, **Urban Database Tables (available from Spatial Data Services)**, describes supplemental database tables that are not available in the Urban Forest Inventory and Analysis Database (Urban FIADB) because of the FIA data confidentiality policy.

Each attribute in a database table is listed with its column name, unabbreviated descriptive name, and a detailed description of the attribute. Attributes that are coded include a list of the codes and their meanings.

Users needing this type of information should contact the [FIA Spatial Data Services \(SDS\)](https://www.fia.fs.fed.us/tools-data/spatial/) team by following the instructions provided at the following web address: https://www.fia.fs.fed.us/tools-data/spatial/.

This supplemental document and the [Urban FIADB User Guides](https://www.fia.fs.fed.us/library/database-documentation) can be accessed at the following web address: https://www.fia.fs.fed.us/library/database-documentation/. Refer to [appendix A](#page-38-1) ([Quick Links\)](#page-38-1) for references to various websites.

## <span id="page-6-2"></span>**1.2 Keys Presented with the Tables**

For each table, a list of keys is located directly below the list of column names (attributes) located at the beginning of the section. These keys are used to join data from different tables. The following provides a general definition of each kind of key.

#### **Primary key**

A single column in a table whose values uniquely identify each row in an Oracle table. The primary key for most Urban FIADB tables is the sequence number (CN) column.

The name of the primary key for each table is listed in the table description. It follows the nomenclature of 'ENTITY\_SHORTNAME'\_PK.

The following list contains standard short names (aliases) for the database entities described in this document.

**Table 1-1:** Entity short names (aliases).

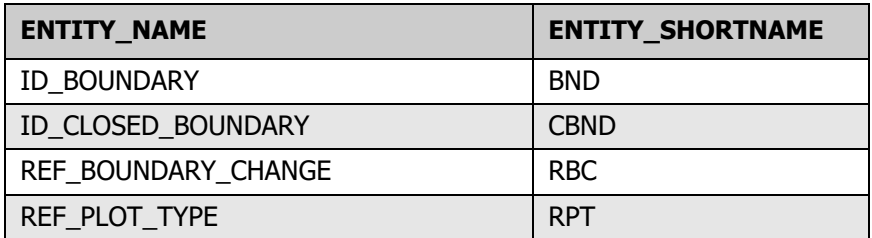

#### **Unique key**

Multiple columns in a table whose values uniquely identify each entity represented by a row in an Oracle table. For example, each record in the Urban FIADB ID\_PLOT table represents a distinct plot visit. Each plot visit is uniquely identified by PLOTID and VISIT\_NBR. There can be one and only one row for each unique key value. The unique key varies for each Urban FIADB table.

The name of the unique key for each table is listed in the table description. It follows the nomenclature of 'ENTITY\_SHORTNAME'\_UK.

#### **Foreign key**

A column in a table that is used as a link to a matching column in another Oracle table.

A foreign key connects a record in one table to one and only one record in another table. Foreign keys are used both to link records between data tables and as a check (or constraint) to prevent "unrepresented data."

For example, to link rows of data in the Urban FIADB ID\_TREE table for a specific plot to the ID\_PLOT table, there needs to be a corresponding data row for that same plot in the ID\_PLOT table. The attribute PLT\_CN in the ID\_TREE table is a foreign key that can be used to link specific rows in the ID TREE table to one record in the ID PLOT table using the plot attribute CN.

The name of each foreign key is listed in the table description. It follows the nomenclature of 'CHILD-ENTITY\_SHORTNAME'\_'PARENT-ENTITY\_SHORTNAME'\_FK. The 'child-entity shortname' refers to the record functioning as a child of another record. This can follow a common pattern such as "one plot can be the parent of many child trees" (e.g., TRE\_PLT\_FK). The foreign key is usually supported by a primary key.

# <span id="page-8-0"></span>**1.3 Oracle Data Types**

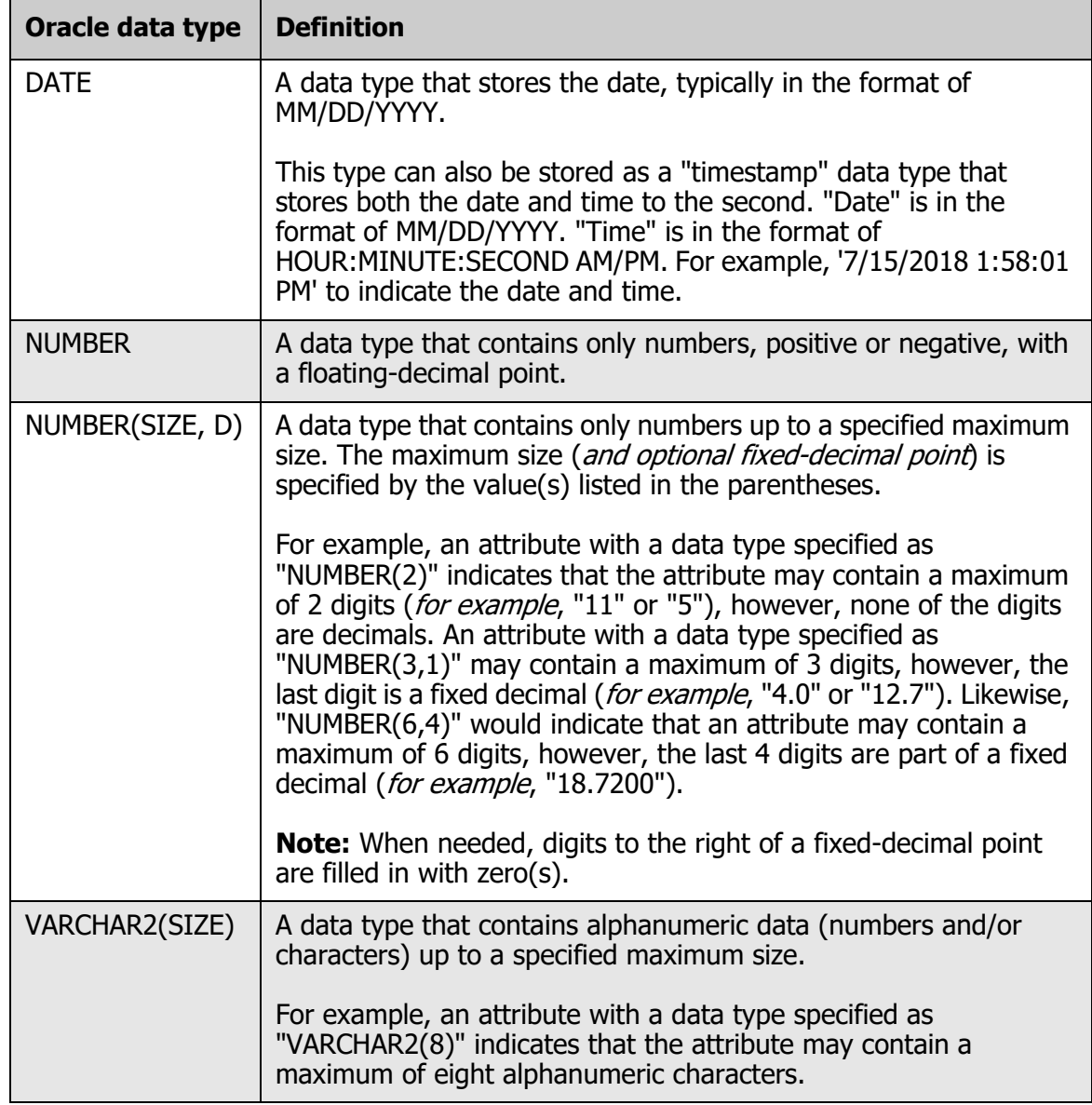

# <span id="page-10-0"></span>**Chapter 2: Supplemental Urban Database Tables**

### **Chapter Contents:**

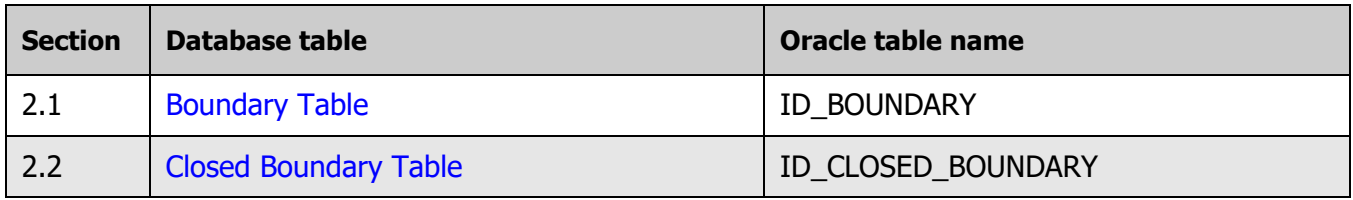

## **Overview: Supplemental Urban Database Tables**

This chapter provides supplemental documentation for FIA urban database tables that are not available in the Urban FIADB because of the FIA data confidentiality policy. Users needing this type of information should contact the [FIA Spatial Data Services \(SDS\)](https://www.fia.fs.fed.us/tools-data/spatial/) team by following the instructions provided at the following web address: https://www.fia.fs.fed.us/tools-data/spatial/.

Figure 2-1 shows an Entity Relationship Diagram (ERD) for the boundary tables. This diagram depicts linkage to other tables in the Inventory Data table group using foreign key attributes.

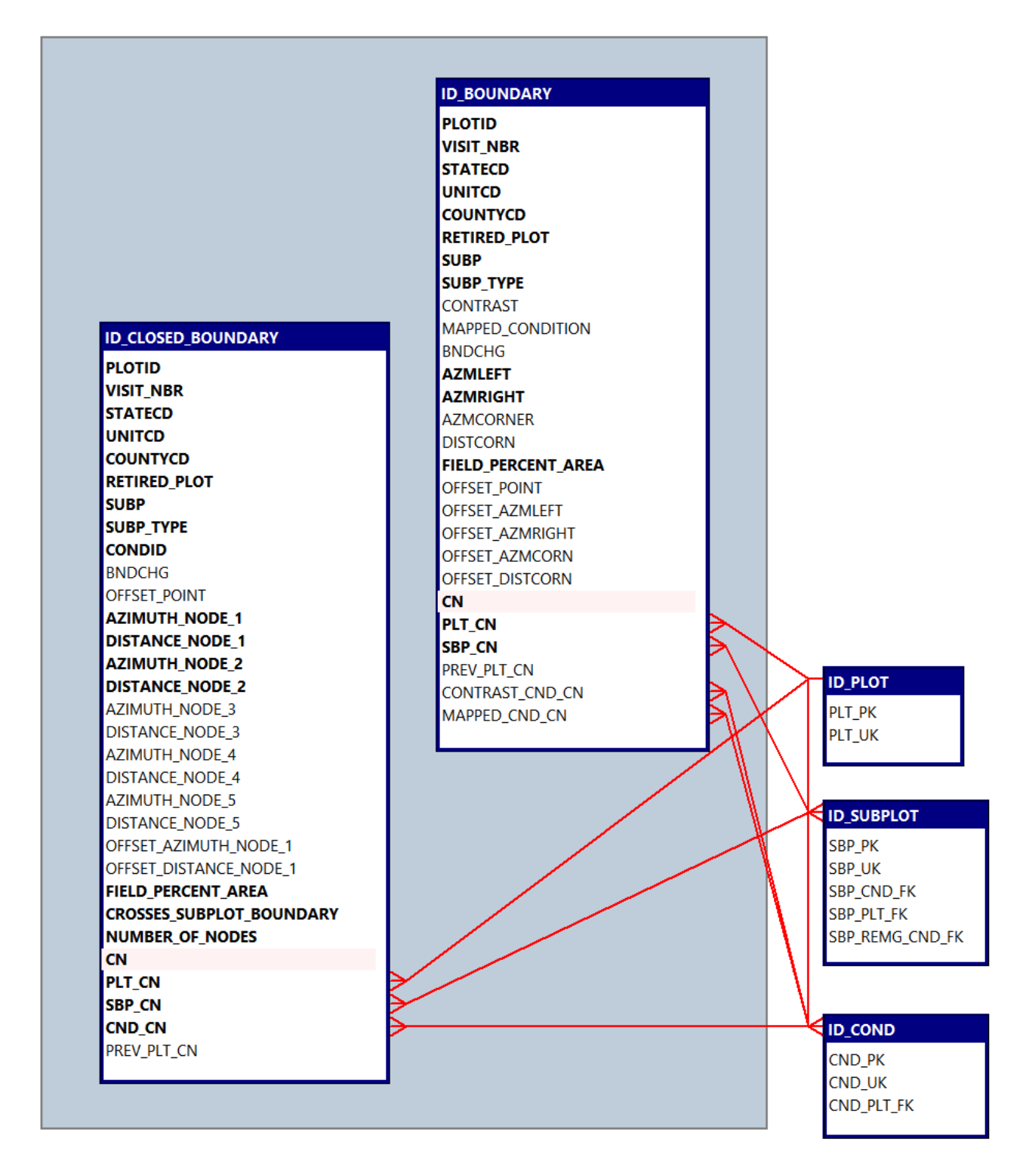

**Figure 2-1:** Inventory data table group - boundary tables.

# <span id="page-12-1"></span><span id="page-12-0"></span>**2.1 Boundary Table**

### <span id="page-12-2"></span>**Oracle table name: ID\_BOUNDARY**

The purpose of the **ID\_BOUNDARY** table is to store boundary data collected during the field visit for a plot. Boundaries are used to delineate land conditions that intersect the plot footprint. There are two types of boundaries defined within the urban FIA field protocol: traditional and closed. This table stores traditional boundary data. Closed boundary data are stored in the [ID\\_CLOSED\\_BOUNDARY](#page-18-1) table. Boundary data are the basis for the condition proportion unadjusted (CONDPROP\_UNADJ) calculation stored in the subplot condition table (ID\_SUBP\_COND) in the Urban FIADB.

A **traditional boundary** is a straight line or a line with a single corner that describes the boundary between two land conditions on the plot footprint. This type of boundary is also used in the rural FIA inventory program. A **closed boundary** is a set of nodes that may or may not intersect the footprint boundary. It can describe a land condition that is entirely contained within the footprint of a given plot. For more information on the collection of boundary data, refer to the FIA National Urban Field Guide (see [appendix A](#page-38-1), [Quick Links](#page-38-1)).

Note that boundary data are not populated for every plot visit. It is possible that the entire plot footprint falls within a single land condition and thus no boundaries between land conditions exist.

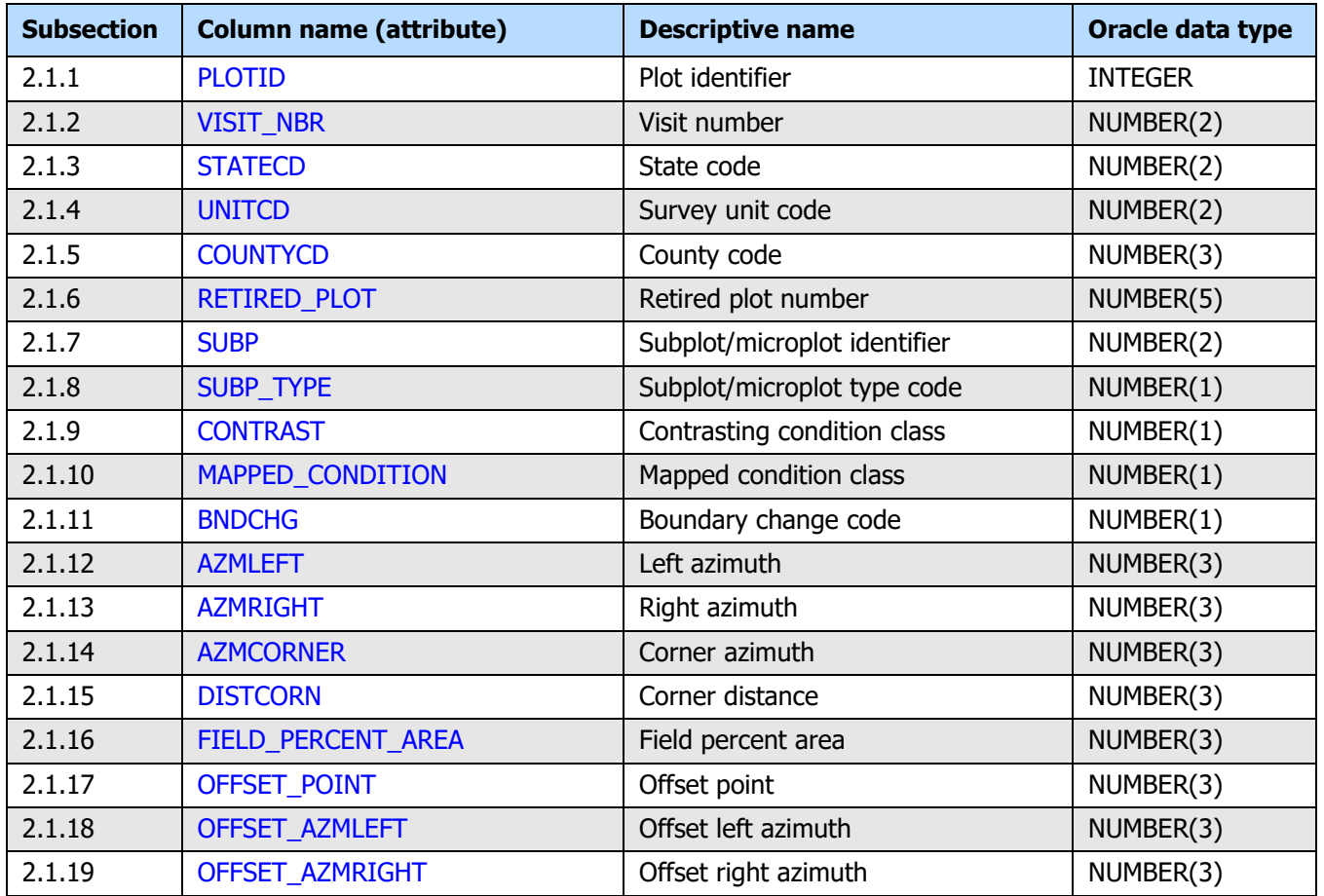

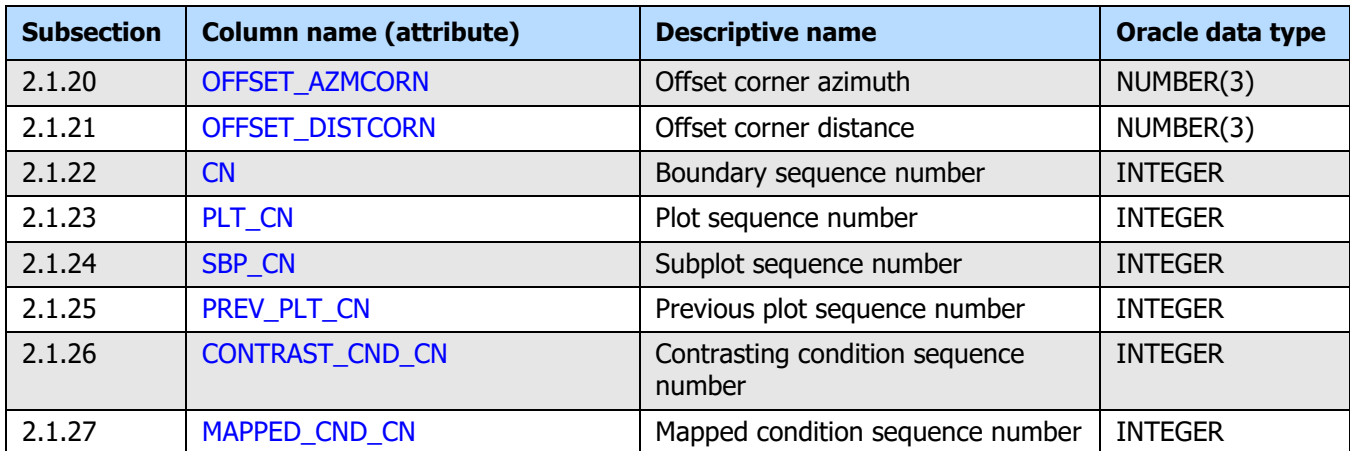

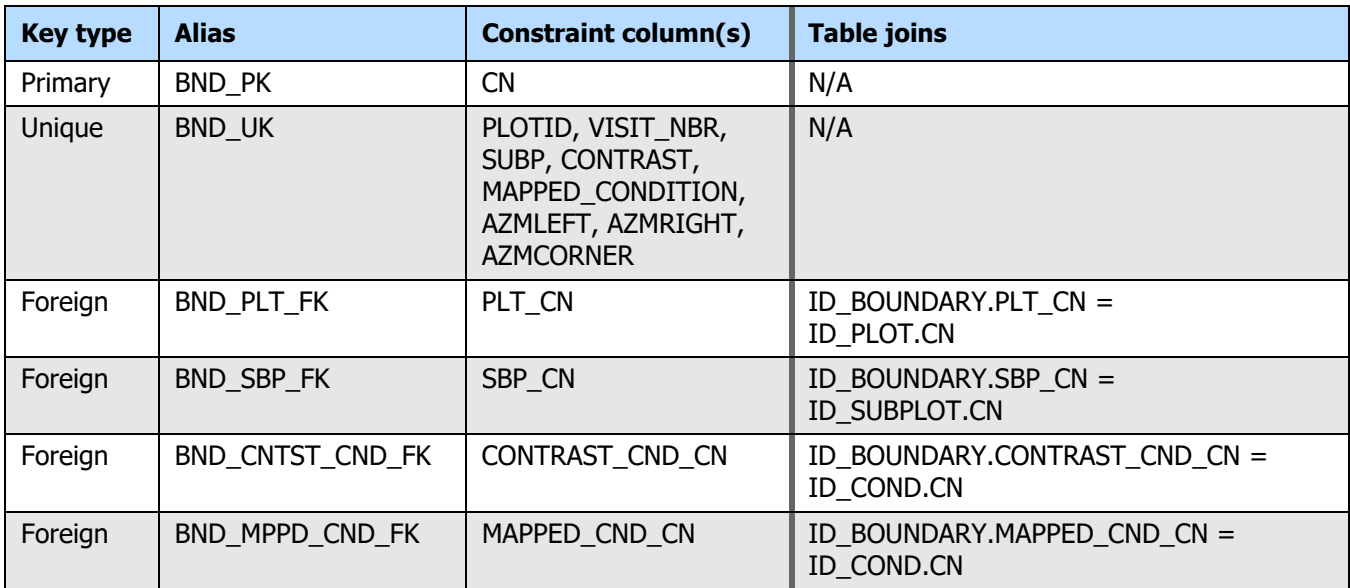

#### <span id="page-13-0"></span>**2.1.1 PLOTID**

<span id="page-13-3"></span>**Plot identifier.** A unique identifier for the sampling point. This value has no interpretation beyond a unique identifier for a spot on the ground.

#### <span id="page-13-1"></span>**2.1.2 VISIT\_NBR**

<span id="page-13-5"></span>**Visit number.** An iterating counter recording the number of times the sampling point has been visited.

#### <span id="page-13-2"></span>**2.1.3 STATECD**

<span id="page-13-4"></span>**State code.** A numeric code indicating the State. This code is taken from the Federal Information Processing Standards (FIPS) code set maintained by the Bureau of the Census.

Refer to the [Urban FIADB User Guides: Database Description](https://www.fia.fs.fed.us/library/database-documentation/) volume, appendix B (State, Survey Unit, and County Codes) for codes (available at web address: https://www.fia.fs.fed.us/library/database-documentation/).

#### <span id="page-14-0"></span>**2.1.4 UNITCD**

<span id="page-14-11"></span>**Survey unit code.** The Forest Inventory and Analysis survey unit identification number. Survey units are groups of counties within States used to organize the population into logical groups for field logistics as well as for estimation purposes.

Refer to the [Urban FIADB User Guides: Database Description](https://www.fia.fs.fed.us/library/database-documentation/) volume, appendix B (State, Survey Unit, and County Codes) for codes (available at web address: https://www.fia.fs.fed.us/library/database-documentation/).

#### <span id="page-14-1"></span>**2.1.5 COUNTYCD**

<span id="page-14-8"></span>**County code.** The identification number for a county, parish, watershed, borough, or similar governmental unit in a State. FIPS codes from the Bureau of the Census are used.

Refer to the [Urban FIADB User Guides: Database Description](https://www.fia.fs.fed.us/library/database-documentation/) volume, appendix B (State, Survey Unit, and County Codes) for codes (available at web address: https://www.fia.fs.fed.us/library/database-documentation/).

#### <span id="page-14-2"></span>**2.1.6 RETIRED\_PLOT**

<span id="page-14-9"></span>**Retired plot number.** The retired plot number. This value no longer uniquely identifies the sampling point. It is retained for the purpose of compatibility with past data sets as well as the rural FIADB product.

#### <span id="page-14-3"></span>**2.1.7 SUBP**

<span id="page-14-10"></span>**Subplot/microplot identifier.** The identity of the subplot or microplot. The national urban protocol includes five subplot elements (listed below).

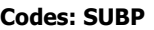

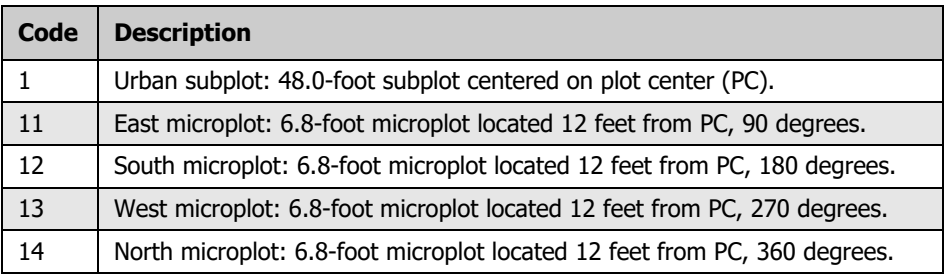

#### <span id="page-14-4"></span>**2.1.8 SUBP\_TYPE**

<span id="page-14-6"></span>**Subplot/microplot type code.** A code indicating whether the boundary data are for a subplot or microplot.

#### **Codes: SUBP\_TYPE**

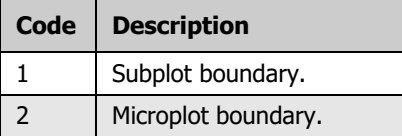

#### <span id="page-14-5"></span>**2.1.9 CONTRAST**

<span id="page-14-7"></span>**Contrasting condition class.** The condition class identifier (ID\_COND.CONDID, Urban FIADB) for the condition that contrasts with the condition located at the subplot center (for boundaries on the subplot) or at the microplot center (for boundaries on the

microplot), i.e., the number for the condition class present on the other side of the boundary. CONDID is a number that uniquely identifies each condition for the plot visit.

#### <span id="page-15-0"></span>**2.1.10 MAPPED\_CONDITION**

<span id="page-15-13"></span>**Mapped condition class.** The condition class identifier (ID\_COND.CONDID, Urban FIADB) for the condition that is being mapped. CONDID is a number that uniquely identifies each condition for the plot visit.

#### <span id="page-15-1"></span>**2.1.11 BNDCHG**

<span id="page-15-7"></span>**Boundary change code.** A code indicating the relationship between previously recorded and current boundary information. This code is only valid for remeasurement locations (ID PLOT.KINDCD = 2, Urban FIADB).

**Reference table:** [REF\\_BOUNDARY\\_CHANGE](#page-28-2)

**Codes: BNDCHG**

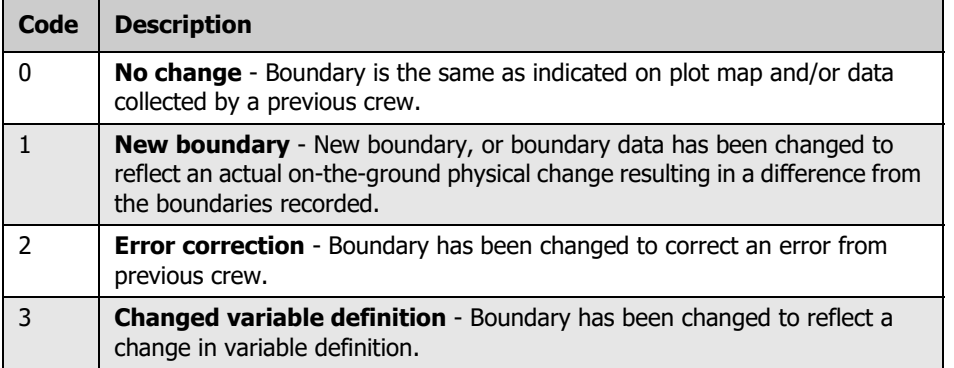

#### <span id="page-15-2"></span>**2.1.12 AZMLEFT**

<span id="page-15-9"></span>**Left azimuth.** The azimuth, to the nearest degree, from the subplot or microplot center to the farthest left point of the condition being mapped, where the boundary intersects the subplot or microplot perimeter.

#### <span id="page-15-3"></span>**2.1.13 AZMRIGHT**

<span id="page-15-8"></span>**Right azimuth.** The azimuth, to the nearest degree, from subplot or microplot center to the farthest right point of the mapped condition, where the boundary intersects the subplot or microplot perimeter.

#### <span id="page-15-4"></span>**2.1.14 AZMCORNER**

<span id="page-15-10"></span>**Corner azimuth.** The azimuth, to the nearest degree, from the subplot or microplot center to a corner or curve in a boundary. If a boundary is best described by a straight line between the two perimeter points, a value of 0 is recorded for AZMCORNER  $(0 = none)$ .

#### <span id="page-15-5"></span>**2.1.15 DISTCORN**

<span id="page-15-11"></span>**Corner distance.** The horizontal distance, to the nearest 1 foot, from the subplot or microplot center to a boundary corner point.

#### <span id="page-15-6"></span>**2.1.16 FIELD\_PERCENT\_AREA**

<span id="page-15-12"></span>**Field percent area.** The percentage of the plot area within the mapped condition.

#### <span id="page-16-0"></span>**2.1.17 OFFSET\_POINT**

<span id="page-16-5"></span>**Offset point.** A code indicating the location from which the boundary was measured for each subplot/microplot.

**Codes: OFFSET\_POINT**

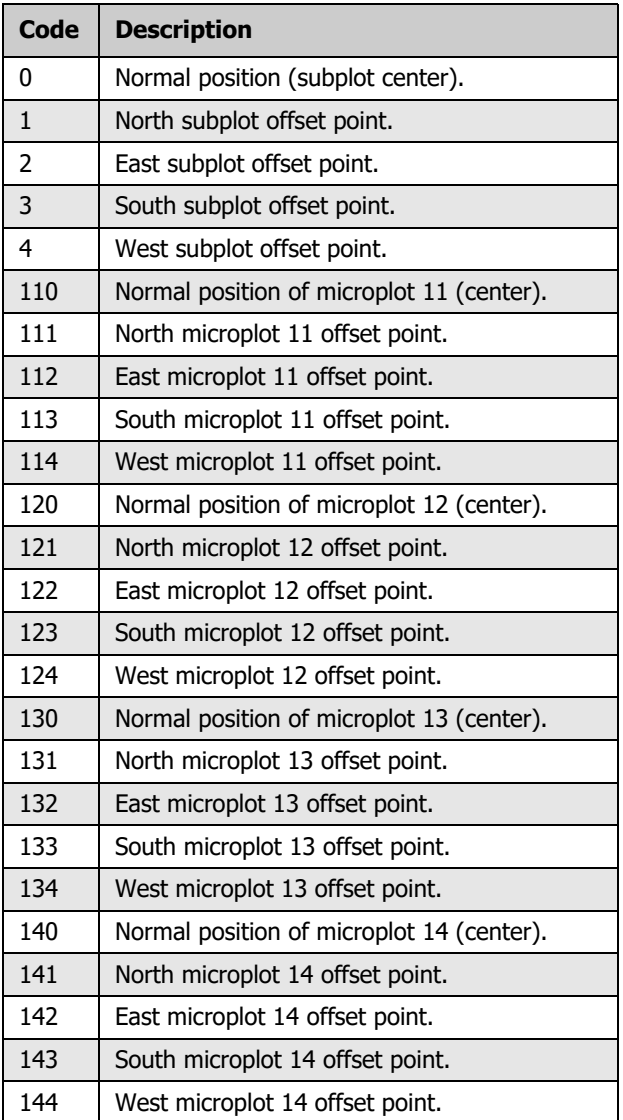

#### <span id="page-16-1"></span>**2.1.18 OFFSET\_AZMLEFT**

<span id="page-16-4"></span>**Offset left azimuth.** The azimuth, to the nearest degree, from the offset point to the farthest left point of the condition being mapped, where the boundary intersects the subplot or microplot perimeter.

#### <span id="page-16-2"></span>**2.1.19 OFFSET\_AZMRIGHT**

<span id="page-16-3"></span>**Offset right azimuth.** The azimuth, to the nearest degree, from the offset point to the farthest right point of the condition being mapped, where the boundary intersects the subplot or microplot perimeter.

#### <span id="page-17-0"></span>**2.1.20 OFFSET\_AZMCORN**

<span id="page-17-11"></span>**Offset corner azimuth.** The azimuth, to the nearest degree, from the offset point to a corner or curve in a boundary. If a boundary is best described by a straight line between the two perimeter points, a value of 0 is recorded for OFFSET\_AZMCORN ( $0 =$  none).

#### <span id="page-17-1"></span>**2.1.21 OFFSET\_DISTCORN**

<span id="page-17-12"></span>**Offset corner distance.** The horizontal distance, to the nearest 1 foot, from the offset point to a boundary corner point.

#### <span id="page-17-2"></span>**2.1.22 CN**

<span id="page-17-8"></span>**Boundary sequence number.** A unique sequence number used to identify the boundary record (in ID\_BOUNDARY).

#### <span id="page-17-3"></span>**2.1.23 PLT\_CN**

<span id="page-17-13"></span>**Plot sequence number.** Foreign key linking the boundary record to the plot visit record (ID\_BOUNDARY.PLT\_CN = ID\_PLOT.CN).

#### <span id="page-17-4"></span>**2.1.24 SBP\_CN**

<span id="page-17-15"></span>**Subplot sequence number.** Foreign key linking the boundary record to the subplot record (ID\_BOUNDARY.SBP\_CN = ID\_SUBPLOT.CN).

#### <span id="page-17-5"></span>**2.1.25 PREV\_PLT\_CN**

<span id="page-17-14"></span>**Previous plot sequence number.** The sequence number (CN) linking the boundary record to the previous plot visit record (ID\_BOUNDARY.PREV\_PLT\_CN = ID\_PLOT.CN).

#### <span id="page-17-6"></span>**2.1.26 CONTRAST\_CND\_CN**

<span id="page-17-9"></span>**Contrasting condition sequence number.** Foreign key linking the boundary record to the contrasting condition record (ID\_BOUNDARY.CONTRAST\_CND\_CN = ID\_COND.CN). The record in the ID\_COND table is for the condition that contrasts with the condition at subplot/microplot center.

#### <span id="page-17-7"></span>**2.1.27 MAPPED\_CND\_CN**

<span id="page-17-10"></span>**Mapped condition sequence number.** Foreign key linking the boundary record to the mapped condition record (ID\_BOUNDARY.MAPPED\_CND\_CN = ID\_COND.CN). The record in the ID COND table is for the condition that is being mapped.

# <span id="page-18-1"></span><span id="page-18-0"></span>**2.2 Closed Boundary Table**

### <span id="page-18-2"></span>**Oracle table name: ID\_CLOSED\_BOUNDARY**

The purpose of the **ID\_CLOSED\_BOUNDARY** table is to store closed boundary data collected during the field visit for a plot. Boundaries are used to delineate land conditions that intersect the plot footprint. There are two types of boundaries defined within the urban FIA field protocol: traditional and closed. This table stores closed boundary data. Traditional boundary data are stored in the [ID\\_BOUNDARY](#page-12-1) table. Boundary data are the basis for the condition proportion unadjusted (CONDPROP\_UNADJ) calculation stored in the subplot condition table (ID\_SUBP\_COND) in the Urban FIADB.

A **traditional boundary** is a straight line or a line with a single corner that describes the boundary between two land conditions on the plot footprint. This type of boundary is also used in the rural FIA inventory program. A **closed boundary** is a set of nodes that may or may not intersect the footprint boundary. It can describe a land condition that is entirely contained within the footprint of a given plot. For more information on the collection of boundary data refer to the FIA National Urban Field Guide (see [appendix A,](#page-38-1) [Quick Links](#page-38-1)).

Note that boundary data are not populated for every plot visit. It is possible that the entire plot footprint falls within a single land condition and thus no boundaries between land conditions exist.

Also note that closed boundary data are only collected on subplots. Microplots are only permitted to have use traditional boundaries due to their small size.

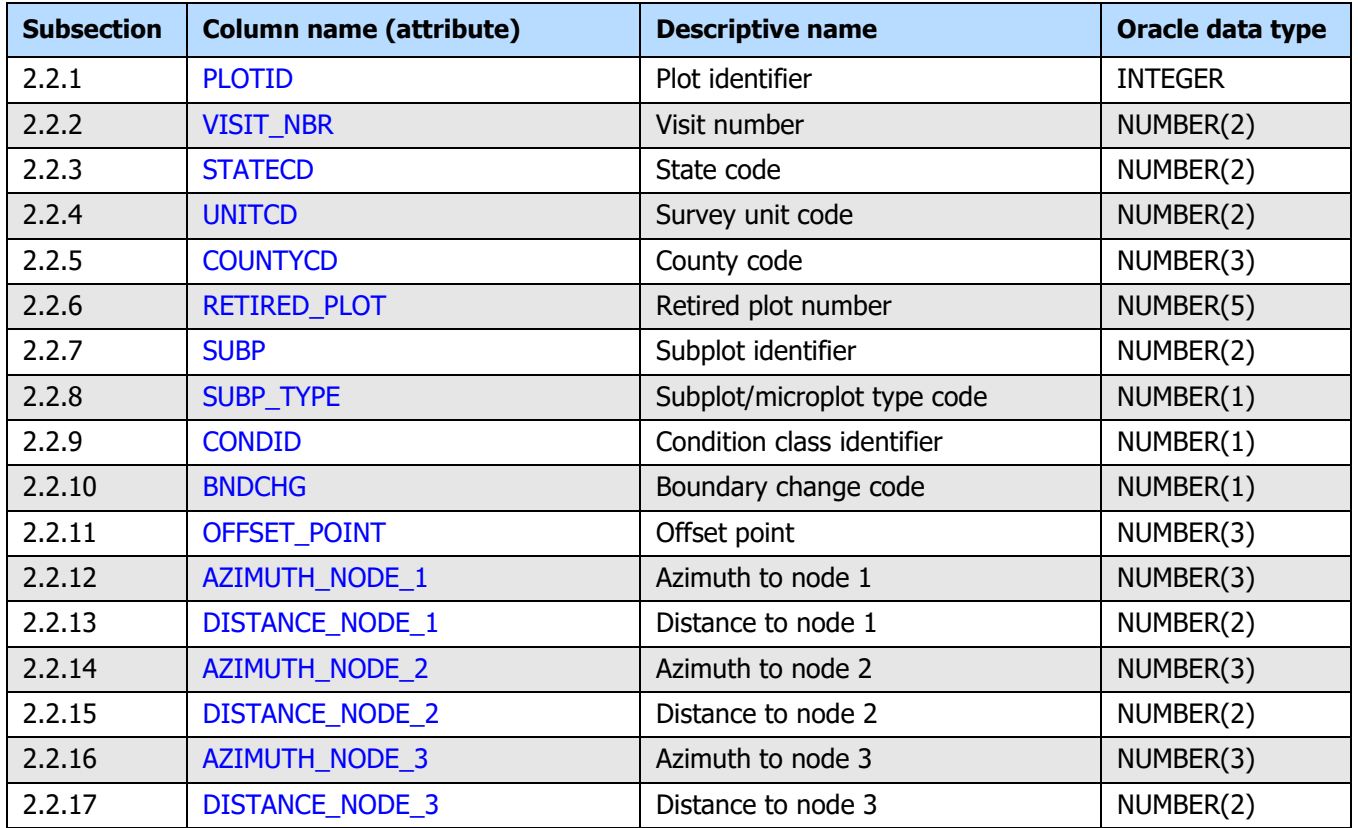

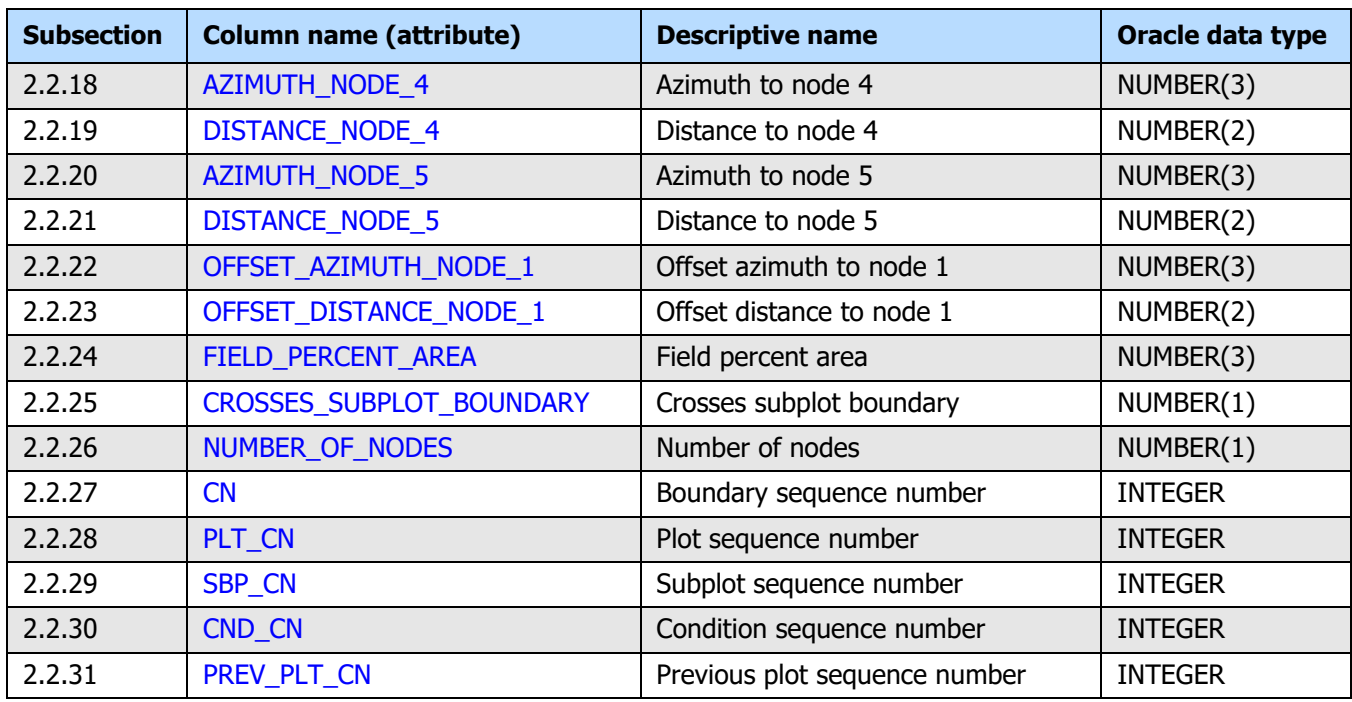

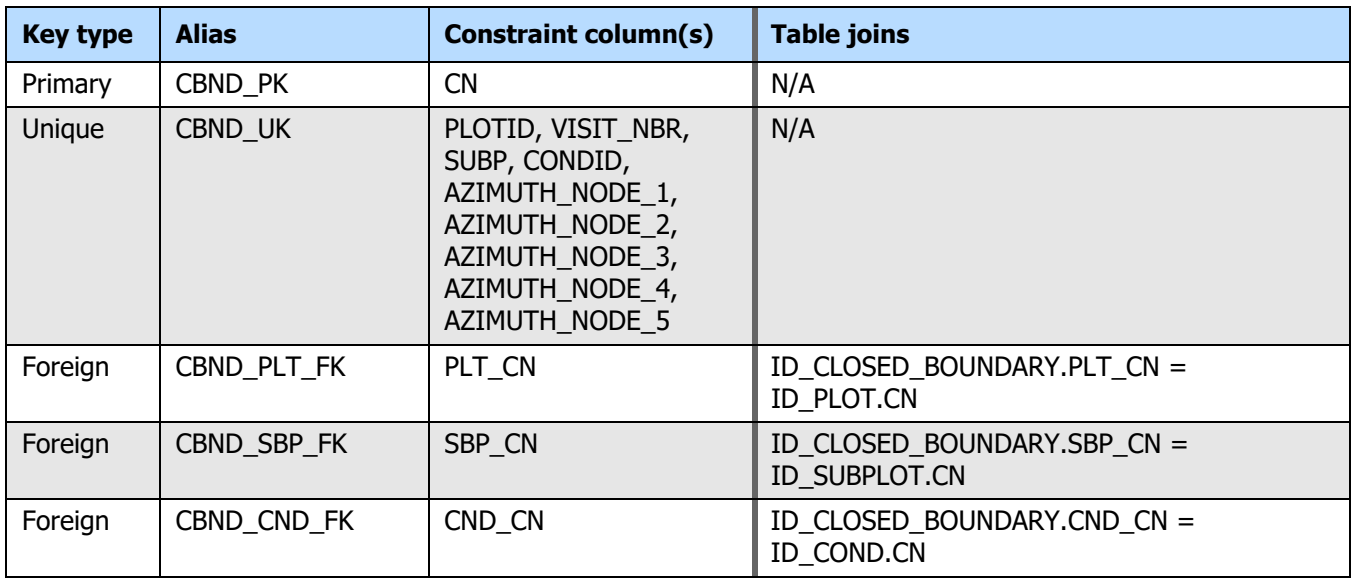

#### <span id="page-19-0"></span>**2.2.1 PLOTID**

<span id="page-19-2"></span>**Plot identifier.** A unique identifier for the sampling point. This value has no interpretation beyond a unique identifier for a spot on the ground.

#### <span id="page-19-1"></span>**2.2.2 VISIT\_NBR**

<span id="page-19-3"></span>**Visit number.** An iterating counter recording the number of times the sampling point has been visited.

#### <span id="page-20-0"></span>**2.2.3 STATECD**

<span id="page-20-9"></span>**State code.** A numeric code indicating the State. This code is taken from the Federal Information Processing Standards (FIPS) code set maintained by the Bureau of the Census.

Refer to the [Urban FIADB User Guides: Database Description](https://www.fia.fs.fed.us/library/database-documentation/) volume, appendix B (State, Survey Unit, and County Codes) for codes (available at web address: https://www.fia.fs.fed.us/library/database-documentation/).

#### <span id="page-20-1"></span>**2.2.4 UNITCD**

<span id="page-20-11"></span>**Survey unit code.** The Forest Inventory and Analysis survey unit identification number. Survey units are groups of counties within States used to organize the population into logical groups for field logistics as well as for estimation purposes.

Refer to the [Urban FIADB User Guides: Database Description](https://www.fia.fs.fed.us/library/database-documentation/) volume, appendix B (State, Survey Unit, and County Codes) for codes (available at web address: https://www.fia.fs.fed.us/library/database-documentation/).

#### <span id="page-20-2"></span>**2.2.5 COUNTYCD**

<span id="page-20-7"></span>**County code.** The identification number for a county, parish, watershed, borough, or similar governmental unit in a State. FIPS codes from the Bureau of the Census are used.

Refer to the [Urban FIADB User Guides: Database Description](https://www.fia.fs.fed.us/library/database-documentation/) volume, appendix B (State, Survey Unit, and County Codes) for codes (available at web address: https://www.fia.fs.fed.us/library/database-documentation/).

#### <span id="page-20-3"></span>**2.2.6 RETIRED\_PLOT**

<span id="page-20-8"></span>**Retired plot number.** The retired plot number. This value no longer uniquely identifies the sampling point. It is retained for the purpose of compatibility with past data sets as well as the rural FIADB product.

#### <span id="page-20-4"></span>**2.2.7 SUBP**

<span id="page-20-10"></span>**Subplot identifier.** An identifier for the subplot. For a closed boundary, SUBP = 1 (urban subplot) is the only valid code.

**Codes: SUBP (closed boundary)**

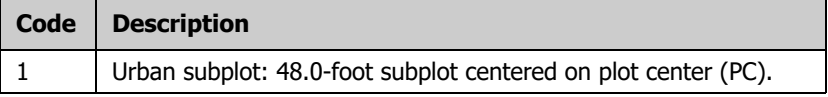

#### <span id="page-20-5"></span>**2.2.8 SUBP\_TYPE**

<span id="page-20-6"></span>**Subplot/microplot type code.** A code indicating whether the boundary data are for a subplot or microplot. For a closed boundary, SUBP  $TYPE = 1$  (subplot boundary) is the only valid code.

#### **Codes: SUBP\_TYPE (closed boundary)**

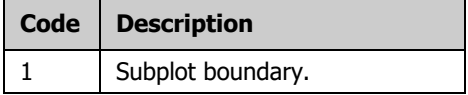

#### <span id="page-21-0"></span>**2.2.9 CONDID**

<span id="page-21-4"></span>**Condition class identifier.** A number that uniquely identifies each condition delineated for the plot visit. Each plot visit is assumed to have at least one condition.

A condition is initially defined by the condition class status (ID\_COND.COND\_STATUS\_CD, Urban FIADB). Differences in reserved status, owner group, forest type, stand-size class, regeneration status, and tree density further define a condition for forest land. Differences in reserved status, owner group, and nonforest land use further define a condition for nonforest land.

At the time of the plot establishment, the condition class at plot center (the center of subplot 1) is usually designated as condition class 1. Other condition classes are assigned numbers sequentially at the time each condition class is delineated. On a plot, each sampled condition class must have a unique number that can change at remeasurement to reflect new conditions on the plot.

#### <span id="page-21-1"></span>**2.2.10 BNDCHG**

<span id="page-21-3"></span>**Boundary change code.** A code indicating the relationship between previously recorded and current boundary information. This code is only valid for remeasurement locations (ID PLOT.KINDCD = 2, Urban FIADB).

**Reference table:** [REF\\_BOUNDARY\\_CHANGE](#page-28-2)

#### **Codes: BNDCHG**

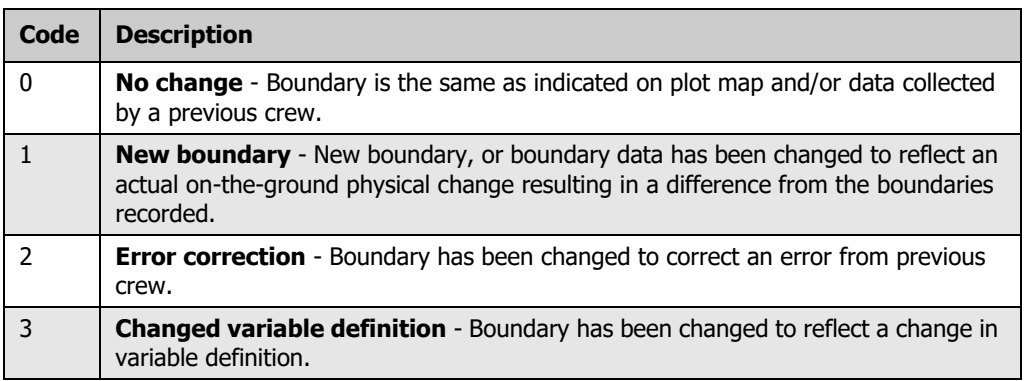

#### <span id="page-21-2"></span>**2.2.11 OFFSET\_POINT**

<span id="page-21-5"></span>**Offset point.** A code indicating the point serving as the origin for the closed boundary.

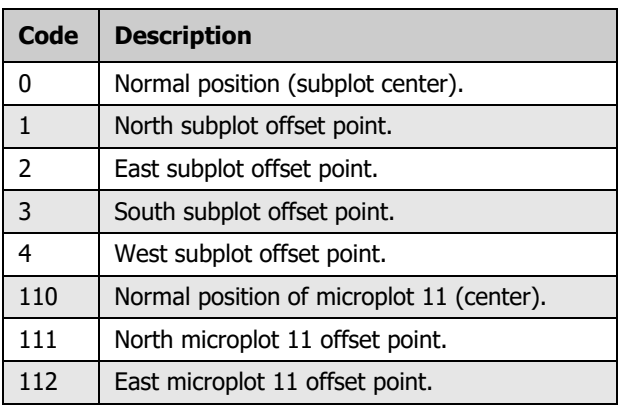

#### **Codes: OFFSET\_POINT**

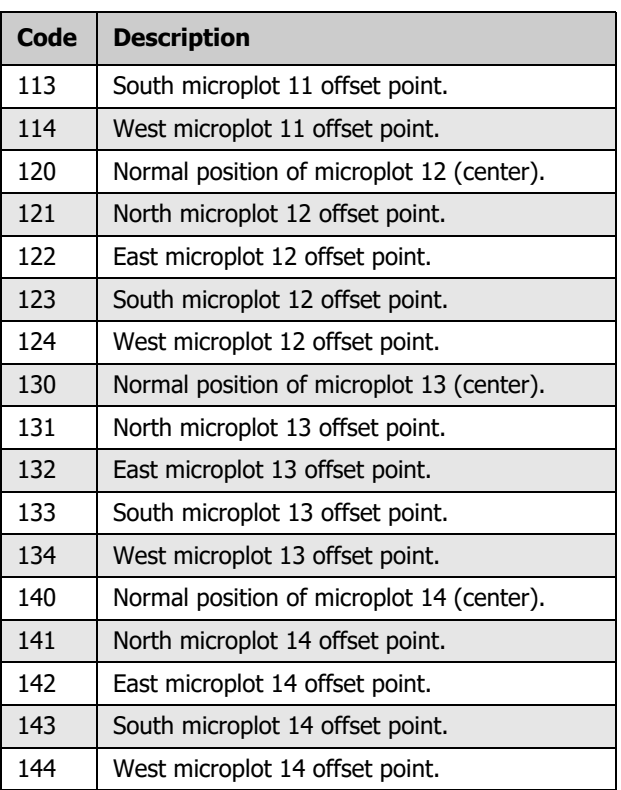

#### <span id="page-22-0"></span>**2.2.12 AZIMUTH\_NODE\_1**

<span id="page-22-8"></span>**Azimuth to node 1.** The azimuth from subplot center to node 1 (the closest corner point of the closed boundary condition that is being mapped).

#### <span id="page-22-1"></span>**2.2.13 DISTANCE\_NODE\_1**

<span id="page-22-11"></span>**Distance to node 1.** The horizontal distance, to the nearest 1 foot, from subplot center to node 1 (the closest corner point of the closed boundary condition that is being mapped).

#### <span id="page-22-2"></span>**2.2.14 AZIMUTH\_NODE\_2**

<span id="page-22-7"></span>**Azimuth to node 2.** The azimuth from node 1 to node 2 (the next corner of the closed boundary, clockwise from node 1). The second corner is called node 2.

#### <span id="page-22-3"></span>**2.2.15 DISTANCE\_NODE\_2**

<span id="page-22-10"></span>**Distance to node 2.** The horizontal distance, to the nearest 1 foot, from node 1 to node 2 (the next corner of the closed boundary, clockwise from node 1). The second corner is called node 2.

#### <span id="page-22-4"></span>**2.2.16 AZIMUTH\_NODE\_3**

<span id="page-22-6"></span>**Azimuth to node 3.** The azimuth from node 2 to node 3 (the next corner of the closed boundary, clockwise from node 2). The third corner is called node 3.

#### <span id="page-22-5"></span>**2.2.17 DISTANCE\_NODE\_3**

<span id="page-22-9"></span>**Distance to node 3.** The horizontal distance, to the nearest 1 foot, from node 2 to node 3 (the next corner of the closed boundary, clockwise from node 2). The third corner is called node 3.

#### <span id="page-23-0"></span>**2.2.18 AZIMUTH\_NODE\_4**

<span id="page-23-11"></span>**Azimuth to node 4.** The azimuth from node 3 to node 4 (the next corner of the closed boundary, clockwise from node 3). The fourth corner is called node 4.

#### <span id="page-23-1"></span>**2.2.19 DISTANCE\_NODE\_4**

<span id="page-23-15"></span>**Distance to node 4.** The horizontal distance, to the nearest 1 foot, from node 3 to node 4 (the next corner of the closed boundary, clockwise from node 3). The fourth corner is called node 4.

#### <span id="page-23-2"></span>**2.2.20 AZIMUTH\_NODE\_5**

<span id="page-23-10"></span>**Azimuth to node 5.** The azimuth from node 4 to node 5 (the next corner of the closed boundary, clockwise from node 4). The fifth corner is called node 5.

#### <span id="page-23-3"></span>**2.2.21 DISTANCE\_NODE\_5**

<span id="page-23-14"></span>**Distance to node 5.** The horizontal distance, to the nearest 1 foot, from node 4 to node 5 (the next corner of the closed boundary, clockwise from node 4). The fifth corner is called node 5.

#### <span id="page-23-4"></span>**2.2.22 OFFSET\_AZIMUTH\_NODE\_1**

<span id="page-23-18"></span>**Offset azimuth to node 1.** The azimuth from the OFFSET POINT to node 1 (the closest corner point of the closed boundary condition being mapped).

#### <span id="page-23-5"></span>**2.2.23 OFFSET\_DISTANCE\_NODE\_1**

<span id="page-23-19"></span>**Offset distance to node 1.** The horizontal distance, to the nearest 1 foot, from the OFFSET\_POINT to node 1 (the closest corner point of the closed boundary condition being mapped).

#### <span id="page-23-6"></span>**2.2.24 FIELD\_PERCENT\_AREA**

<span id="page-23-16"></span><span id="page-23-13"></span>**Field percent area.** The percentage of the plot area within the mapped condition.

#### <span id="page-23-7"></span>**2.2.25 CROSSES\_SUBPLOT\_BOUNDARY**

**Crosses subplot boundary.** A code indicating whether the condition being mapped crosses the subplot boundary.

#### **Codes: CROSSES\_SUBPLOT\_BOUNDARY**

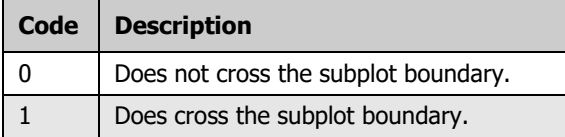

#### <span id="page-23-8"></span>**2.2.26 NUMBER\_OF\_NODES**

<span id="page-23-17"></span>**Number of nodes.** The number of nodes that define the condition represented by the closed boundary. The maximum number of nodes is five. For closed boundaries that cross the subplot boundary, the total number of nodes includes the two nodes that result from the intersection of the condition and subplot boundary (node 1 and the final node).

#### <span id="page-23-9"></span>**2.2.27 CN**

<span id="page-23-12"></span>**Closed boundary sequence number.** A unique sequence number used to identify the closed boundary record (in ID\_CLOSED\_BOUNDARY).

#### <span id="page-24-0"></span>**2.2.28 PLT\_CN**

<span id="page-24-5"></span>Plot sequence number. Foreign key linking the closed boundary record to the plot visit record (ID\_CLOSED\_BOUNDARY.PLT\_CN = ID\_PLOT.CN).

#### <span id="page-24-1"></span>**2.2.29 SBP\_CN**

<span id="page-24-7"></span>**Subplot sequence number.** Foreign key linking the closed boundary record to the subplot record (ID\_CLOSED\_BOUNDARY.SBP\_CN = ID\_SUBPLOT.CN).

#### <span id="page-24-2"></span>**2.2.30 CND\_CN**

<span id="page-24-4"></span>**Condition sequence number.** Foreign key linking the closed boundary record to the condition record (ID\_CLOSED\_BOUNDARY.CND\_CN = ID\_COND.CN).

#### <span id="page-24-3"></span>**2.2.31 PREV\_PLT\_CN**

<span id="page-24-6"></span>**Previous plot sequence number.** The sequence number (CN) linking the closed boundary record to the previous plot visit record (ID\_CLOSED\_BOUNDARY.PREV\_PLT\_CN = ID\_PLOT.CN).

# <span id="page-26-0"></span>**Chapter 3: Supplemental Urban Reference Tables**

### **Chapter Contents:**

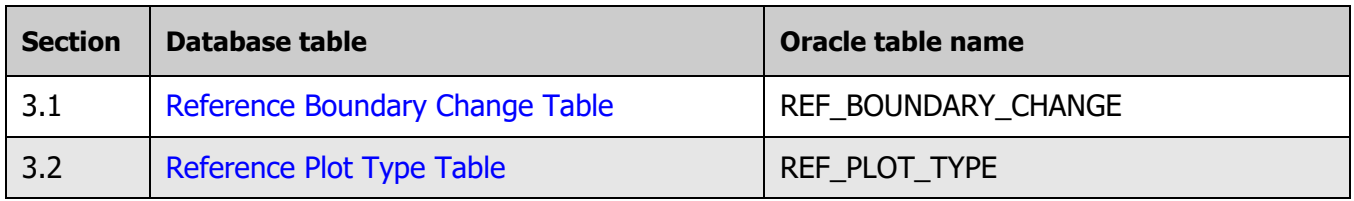

## **Overview: Supplemental Urban Reference Tables**

This chapter provides supplemental documentation for FIA urban reference tables that are not available in the Urban FIADB because of the FIA data confidentiality policy. Users needing this type of information should contact the [FIA Spatial Data Services \(SDS\)](https://www.fia.fs.fed.us/tools-data/spatial/) team by following the instructions provided at the following web address: https://www.fia.fs.fed.us/tools-data/spatial/.

Reference data are static or semi-static data that define codes used in other table groups of the database.

# <span id="page-28-6"></span><span id="page-28-1"></span><span id="page-28-0"></span>**3.1 Reference Boundary Change Table Oracle table name: REF\_BOUNDARY\_CHANGE**

<span id="page-28-2"></span>The **REF\_BOUNDARY\_CHANGE** table stores reference data for the BNDCHG attribute. Code for this attribute indicates if a boundary has changed since the previous measurement.

#### **Referencing column(s):**

- ID BOUNDARY. [BNDCHG](#page-15-7)
- ID\_CLOSED\_BOUNDARY[.BNDCHG](#page-21-3)

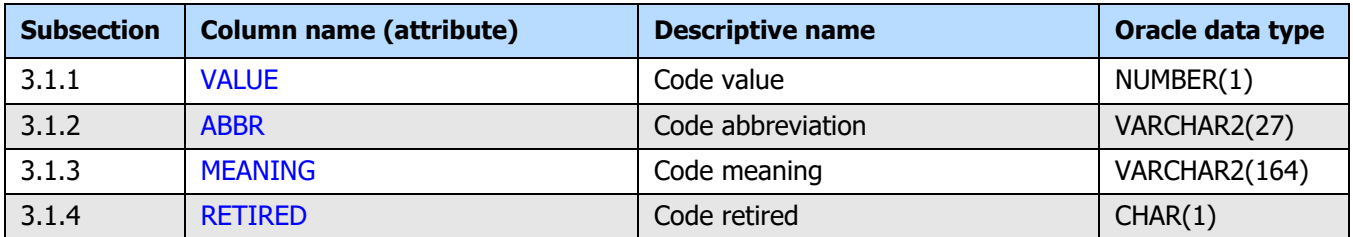

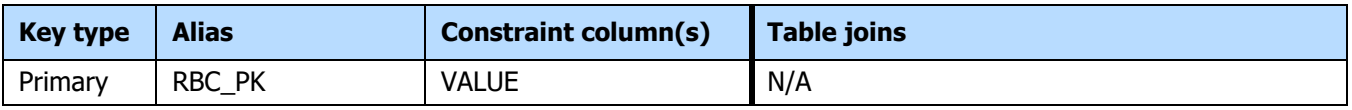

#### <span id="page-28-3"></span>**3.1.1 VALUE**

<span id="page-28-9"></span>**Code value.** The value of the code.

#### **Codes: VALUE (BNDCHG)**

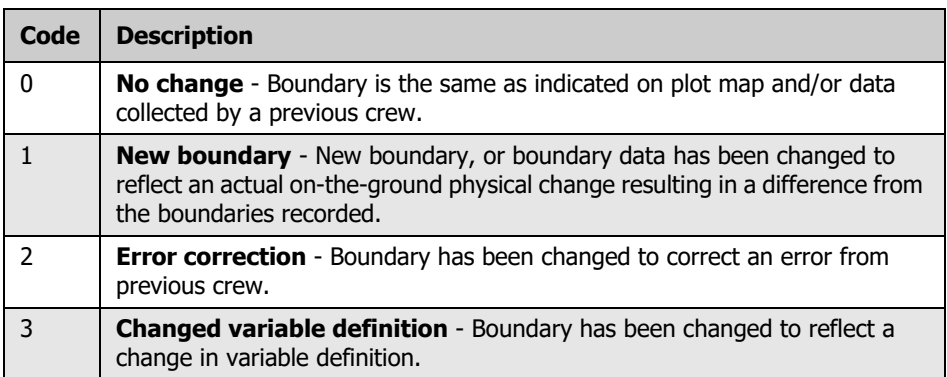

#### <span id="page-28-4"></span>**3.1.2 ABBR**

<span id="page-28-8"></span><span id="page-28-7"></span>**Code abbreviation.** The abbreviation for the code.

#### <span id="page-28-5"></span>**3.1.3 MEANING**

**Code meaning.** A brief summary description of the meaning of the code.

#### <span id="page-29-0"></span>**3.1.4 RETIRED**

<span id="page-29-1"></span>**Code retired.** A yes/no (Y/N) value indicating whether or not the code is retired.

# <span id="page-30-2"></span><span id="page-30-1"></span><span id="page-30-0"></span>**3.2 Reference Plot Type Table Oracle table name: REF\_PLOT\_TYPE**

The **REF\_PLOT\_TYPE** table stores reference data for the SUBP\_TYPE attribute. Code for this attribute identifies the type of footprint element (subplot or microplot) on which a boundary was delineated.

#### **Referencing column(s):**

- ID BOUNDARY.SUBP TYPE
- ID\_CLOSED\_BOUNDARY[.SUBP\\_TYPE](#page-20-6)

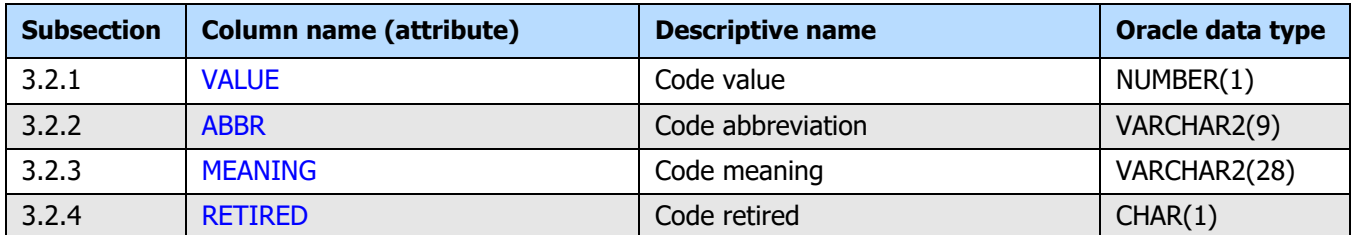

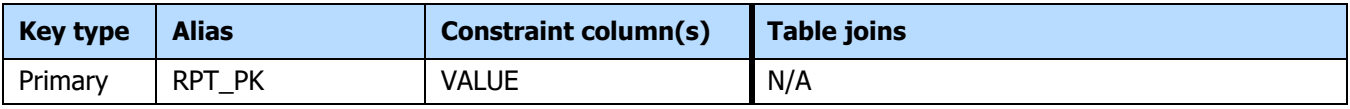

#### **3.2.1 VALUE**

<span id="page-30-6"></span>**Code value.** The value of the code.

#### **Codes: VALUE (SUBP\_TYPE)**

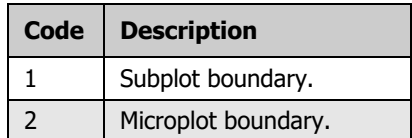

#### **3.2.2 ABBR**

<span id="page-30-4"></span><span id="page-30-3"></span>**Code abbreviation.** The abbreviation for the code.

#### **3.2.3 MEANING**

<span id="page-30-5"></span>**Code meaning.** A brief summary description of the meaning of the code.

#### **3.2.4 RETIRED**

**Code retired.** A yes/no (Y/N) value indicating whether or not the code is retired.

# <span id="page-32-0"></span>**Index of Tables**

This index contains a list and brief descriptions of the tables included within this guide. The list is alphabetized by table group prefixes and Oracle table names.

#### **Appendix Contents:**

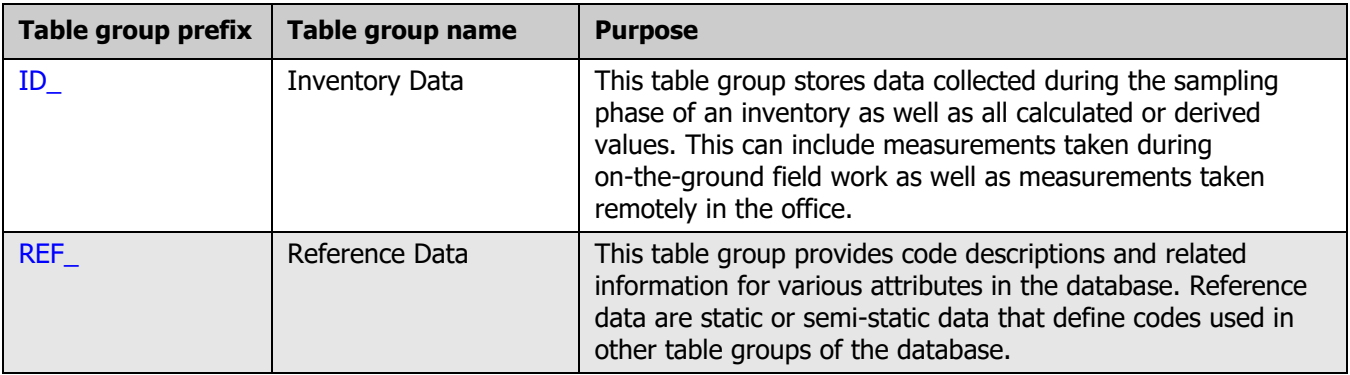

<span id="page-33-1"></span><span id="page-33-0"></span>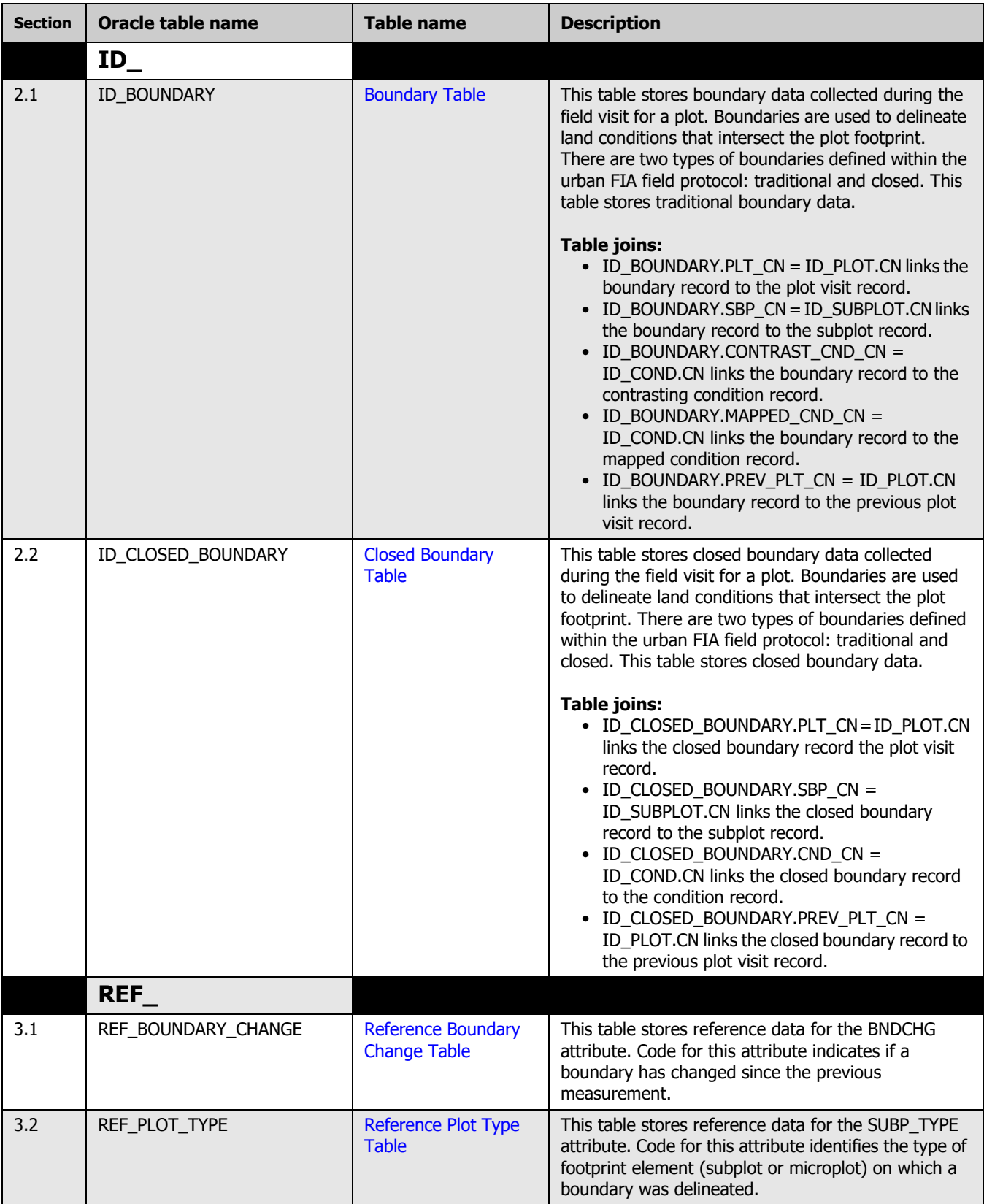

# <span id="page-34-0"></span>**Index of Column Names**

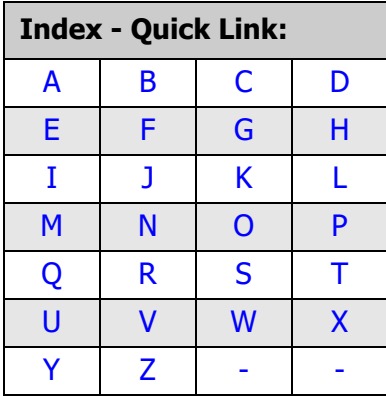

The following table contains an alphabetized list of all of the column names (attributes) in the **FIA Supplemental Guides - Volume: Urban Database Tables.**

The "Section" column indicates the location (subsection number) for the attribute within this guide.

<span id="page-34-3"></span><span id="page-34-2"></span><span id="page-34-1"></span>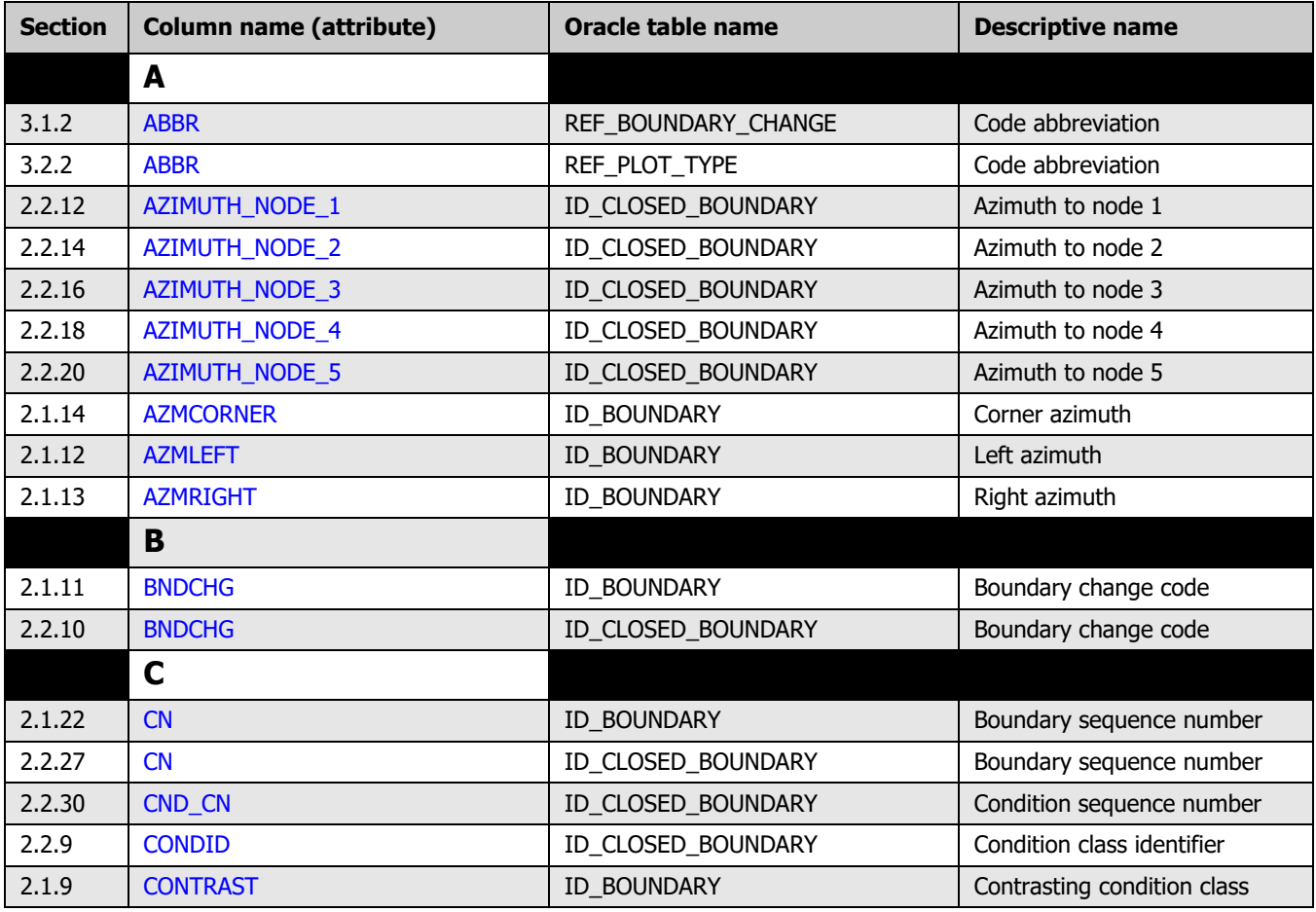

<span id="page-35-11"></span><span id="page-35-10"></span><span id="page-35-9"></span><span id="page-35-8"></span><span id="page-35-7"></span><span id="page-35-6"></span><span id="page-35-5"></span><span id="page-35-4"></span><span id="page-35-3"></span><span id="page-35-2"></span><span id="page-35-1"></span><span id="page-35-0"></span>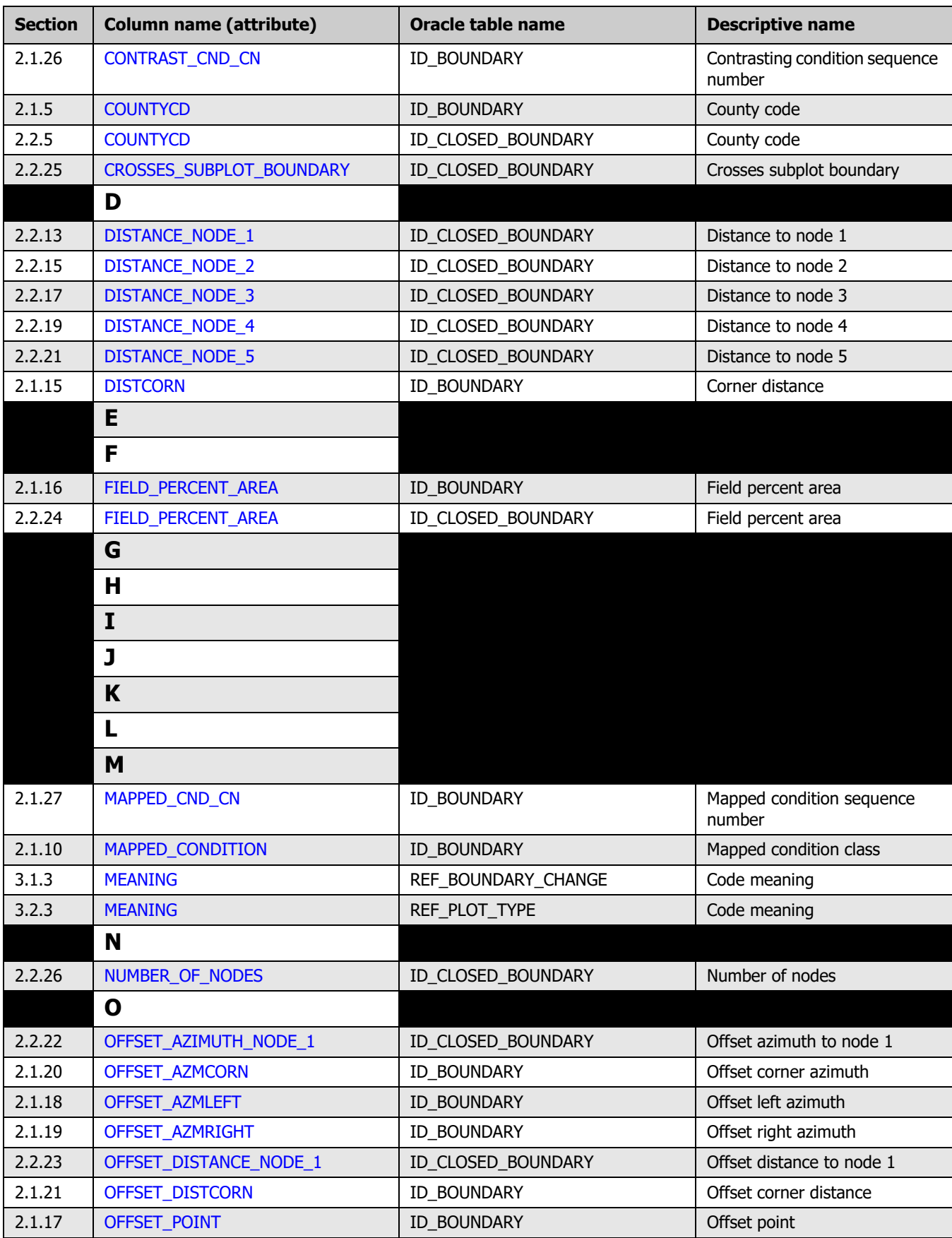

<span id="page-36-10"></span><span id="page-36-9"></span><span id="page-36-8"></span><span id="page-36-7"></span><span id="page-36-6"></span><span id="page-36-5"></span><span id="page-36-4"></span><span id="page-36-3"></span><span id="page-36-2"></span><span id="page-36-1"></span><span id="page-36-0"></span>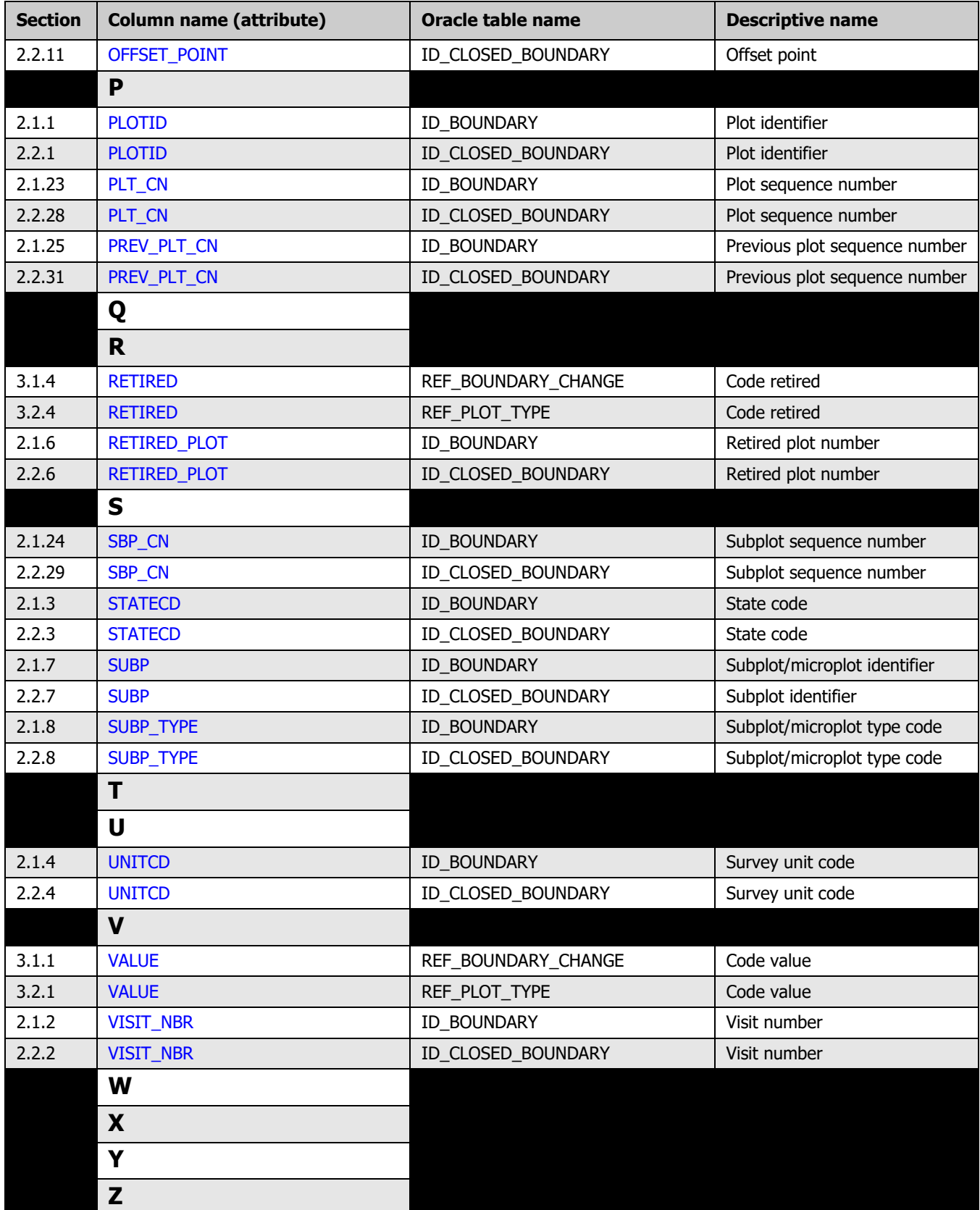

# <span id="page-38-1"></span><span id="page-38-0"></span>**Appendix A: Quick Links**

### **Appendix Contents:**

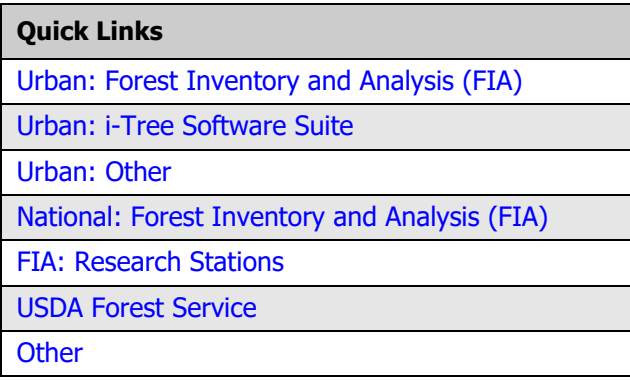

### <span id="page-38-2"></span>**Urban: Forest Inventory and Analysis (FIA)**

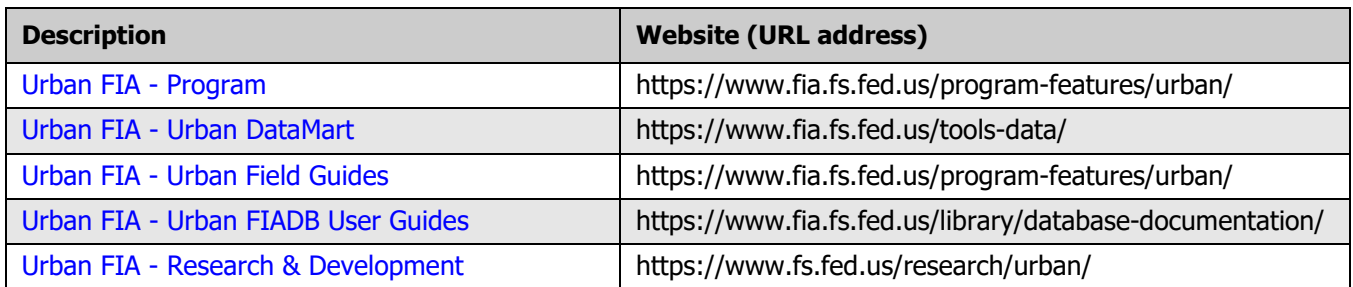

#### <span id="page-38-3"></span>**Urban: i-Tree Software Suite**

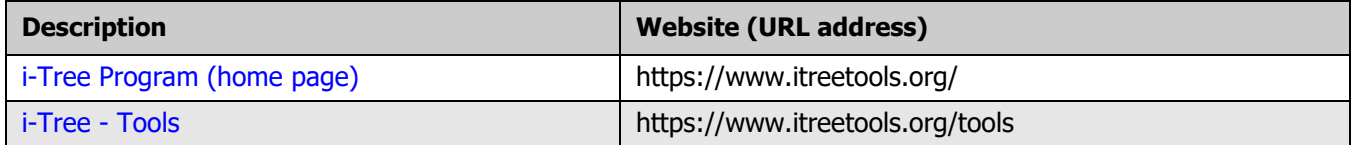

#### <span id="page-38-4"></span>**Urban: Other**

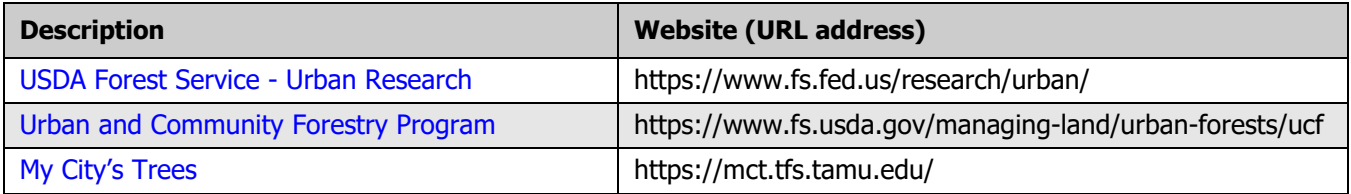

#### <span id="page-39-0"></span>**National: Forest Inventory and Analysis (FIA)**

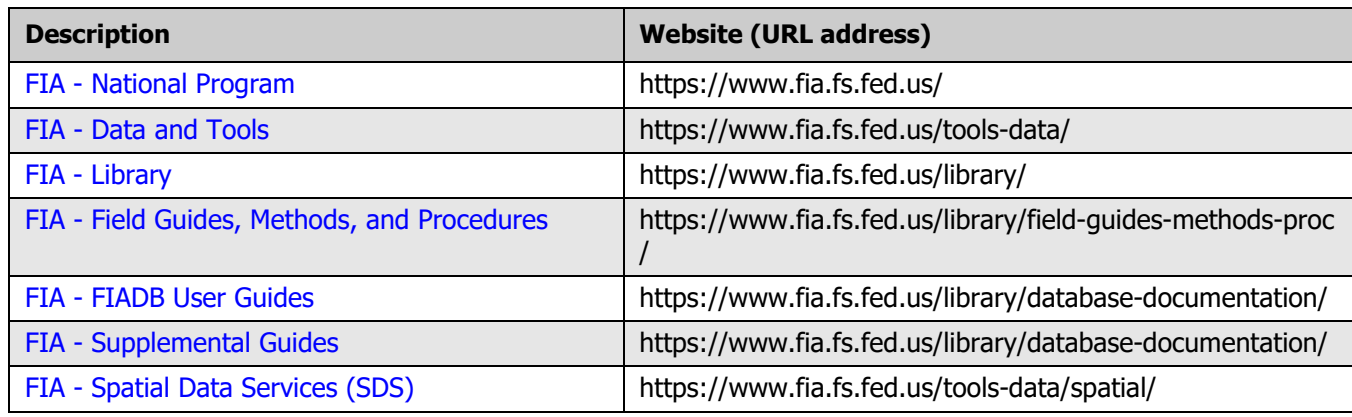

#### <span id="page-39-1"></span>**FIA: Research Stations**

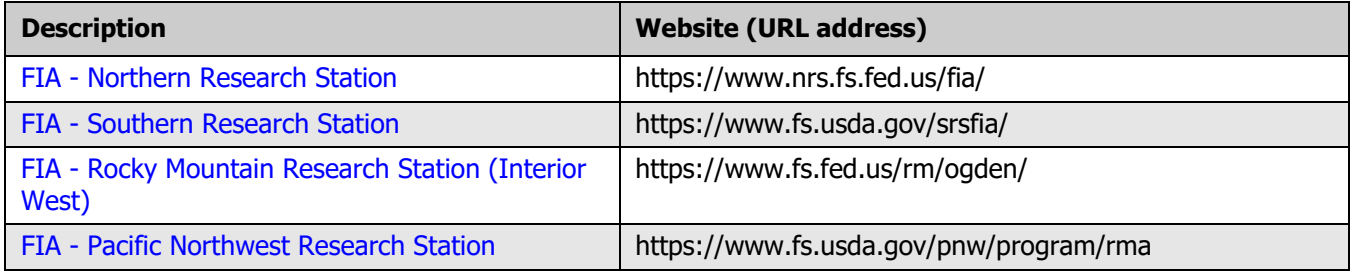

### <span id="page-39-2"></span>**USDA Forest Service**

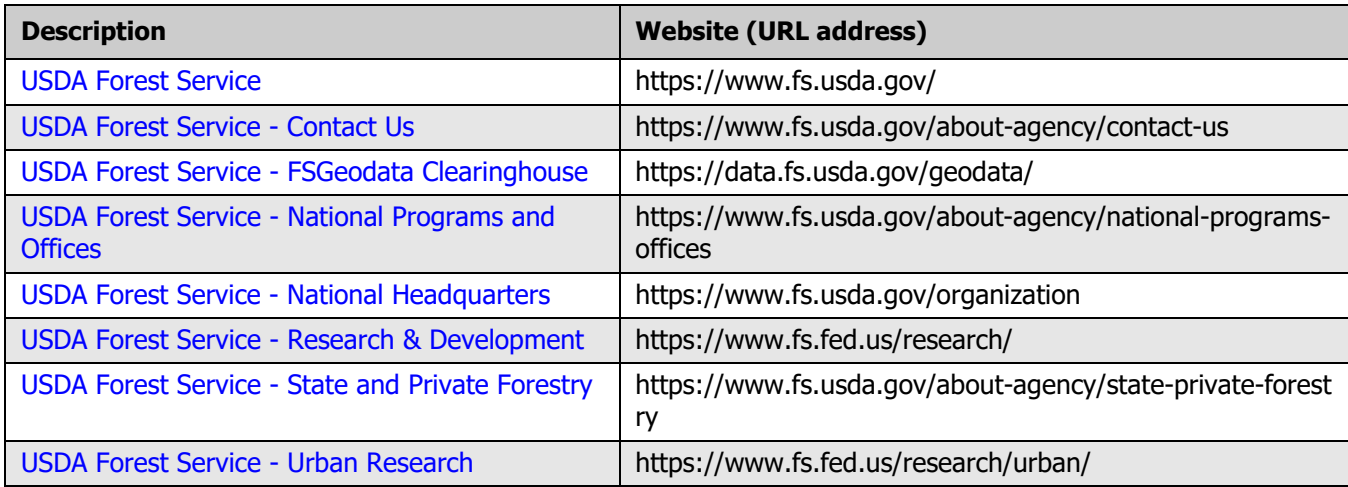

#### <span id="page-40-0"></span>**Other**

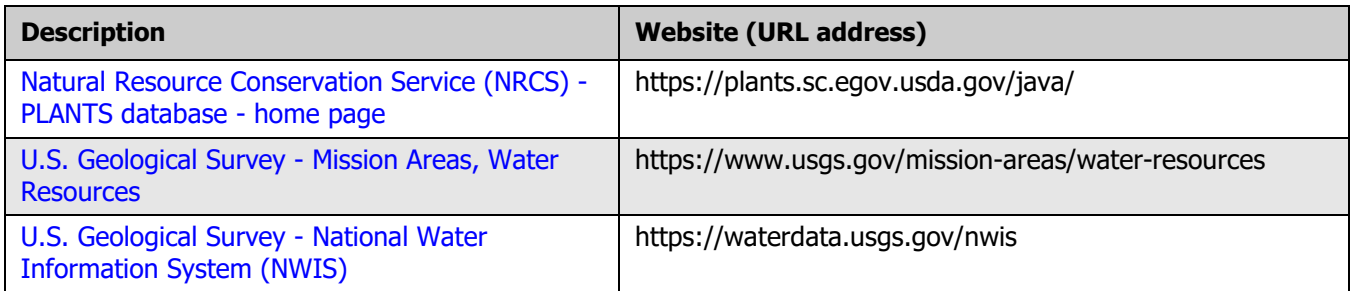